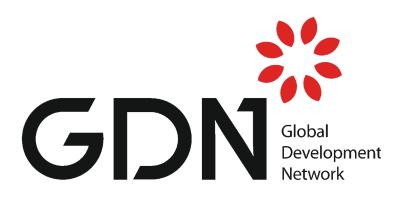

# GDN's Applicant and Grantee Portal

How to register and submit an application for the 2024 Global Development Awards Competition (GDAC)

**Local Research for Better Lives** 

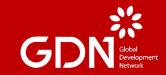

# **Applicant and Grantee Portal**

Access to the portal Registration per type of application

#### **Access the Applicant and Grantee Portal**

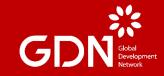

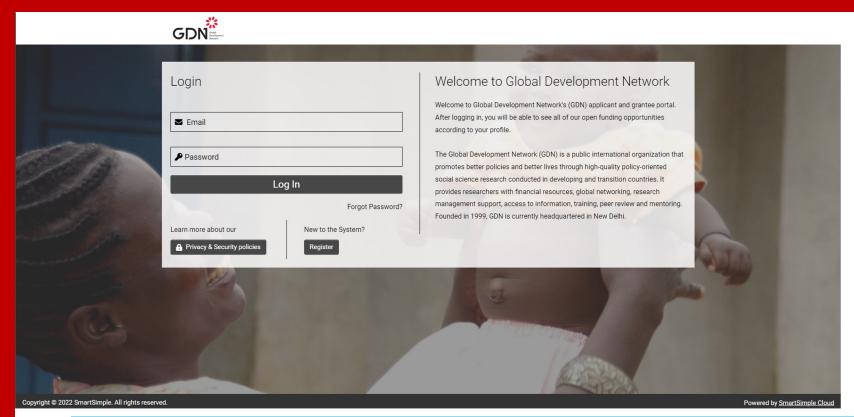

#### Go to <u>www.gdn.int/gdac/2024/apply</u>

This is the layout of the landing page of the Portal *Note that you will either Login or Register from this* 

#### **Register your account**

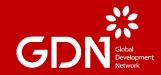

#### **Registration Options**

I am applying as:

Non – Profit Organization I am starting an application on behalf of my organization for an institutional grant

#### **MIDP Reviewers**

I am starting an application on behalf of my organization or a team of individuals for the role of MIDP Reviewer

#### Individuals

I am applying for an individual grant or to join an application started by my team members or to be an ORD Reviewer

#### **Choose the correct profile**

The first step of the registration process is to select under which role your registration will be associated with

Note that you if your application is for MIDP (Non-Profit Organization) or MIDP reviewer, only lead would register with that option and all others would register as Individuals (ORD, ORD Reviewers, Collaborators)

### **MIDP** application

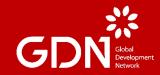

#### **Registration Options**

I am applying as:

Non – Profit Organization I am starting an application on behalf of my organization for an institutional grant

MIDP Reviewers
I am starting an application on behalf of my organization or a team of individuals for the role of MIDP Reviewer

#### Individuals

I am applying for an individual grant or to join an application started by my team members or to be an ORD Reviewer

#### **Select Non-Profit Organization**

Only the person starting the application shall register as Non-Profit Organization

Note that all other team members will be added as "Collaborators" of the proposal and will receive an invitation from the application (see details later on this document)

#### **MIDP Reviewer application**

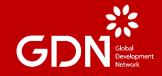

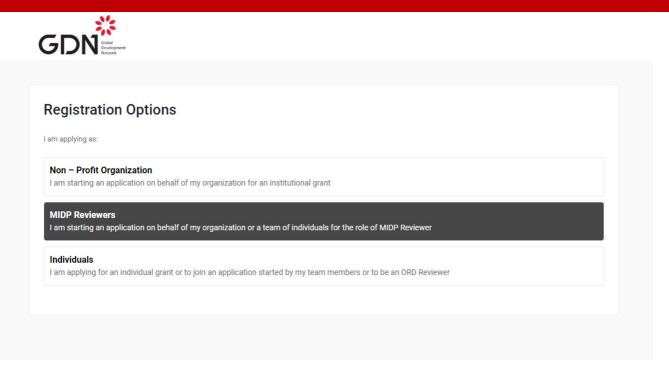

#### **Select MIDP Reviewers**

Only the person starting the application shall register as MIDP Reviewers Note that all other team members will be added as "Collaborators" of the proposal and will receive an invitation from the application (see details later on this document)

## MIDP Reviewer organization search Non-Profit Organization search

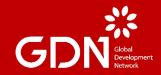

| Non – Profit Organization Information                                                                                                    | Already have an account? Login               |
|----------------------------------------------------------------------------------------------------|----------------------------------------------|
| Instructions<br>Enter the name of your organisation. As you start typing a name, our database will suggest a matery your organisation, click <u>here</u> to add it. | ch then click on the name. If you can't find |
| * Organization Name                                                                                                    |                                              |
| Contact Information                                                                                                    |                                              |
| * First Name                                                                                                    |                                              |
| * Last Name                                                                                                    |                                              |
| Job Title                                                                                                    |                                              |

#### Look for your organization

If your organization exists on our database, once you enter its name in the box highlighted in green, you will only have to provide the remaining details about the individual starting the application

If not, the organization first needs to be created following the link in the text highlighted in orange

## MIDP Reviewer organization search Non-Profit Organization search

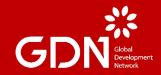

| Non – Profit Organization Information                                                                                                    | Already have an account? Login                          |
|----------------------------------------------------------------------------------------------------|---------------------------------------------------------|
|                                                                                                    |                                                         |
| Enter the name of your organisation. As you start typing a name, our database will sug<br>your organisation, click <u>here</u> to add it.                                                                             | ggest a match then click on the name. If you can't find |
| Organization Name                                                                                                    |                                                         |
|                                                                                                    |                                                         |
| Sa                                                                                                    |                                                         |
|                                                                                                    |                                                         |
| Organization Name: Save the whales                                                                                                    |                                                         |
| Organization Name: Save the whales<br>City: dsal;fkjas                                                                                                    |                                                         |
| Organization Name: Save the whales<br>City: dsal;fkjas<br>State: GU                                                                                                    |                                                         |
| Organization Name: Save the whales<br>City: dsal;īkjas<br>State: GU<br>Zip Code: 56564                                                                                                    |                                                         |
| Organization Name: Save the whales<br>City: dsal;fkjas<br>State: GU<br>Zip Code: 56564<br>Organization Name: Tyler's Save the Whales Foundation                                                                       |                                                         |
| Organization Name: Save the whales<br>City: dsal;Rijas<br>State: GU<br>Zip Code: 56564<br>Organization Name: Tyler's Save the Whales Foundation<br>City: Toronto                                                      |                                                         |
| Organization Name: Save the whales<br>City: dsal;fkjas<br>State: GU<br>Zip Code: 56564<br>Organization Name: Tyler's Save the Whales Foundation<br>City: Toronto<br>State: NU                                         |                                                         |
| Sa<br>Organization Name: Save the whales<br>City: dsal;fkjas<br>State: GU<br>Zip Code: 56564<br>Organization Name: Tyler's Save the Whales Foundation<br>City: Toronto<br>State: NU<br>Zip Code: KOK 3H8<br>Job Title |                                                         |

#### **Available organizations**

As soon as you start typing, a drop down list of registered organizations will appear. If the organization you are looking for is present, select it and the information pertaining to it will automatically be filled.

If not, then proceed to create the organization and keep in mind the details requested are announced on the respective Call/ToR.

## ORD Reviewer registration ORD Registration

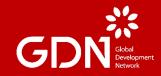

#### **Registration Options**

I am applying as:

Non – Profit Organization I am starting an application on behalf of my organization for an institutional grant

#### **MIDP Reviewers**

I am starting an application on behalf of my organization or a team of individuals for the role of MIDP Reviewer

#### Individuals

I am applying for an individual grant or to join an application started by my team members or to be an ORD Reviewer

#### **Select Individuals**

#### **ORD** Applications

Only the person starting the application shall register from the main page, all other team members will be added as "Collaborators" of the proposal and will receive an invitation (see details later on this document)

#### ORD Reviewers

You shall register as an individual

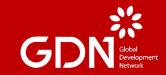

## **User Portal**

## Sections and navigation

#### **User portal**

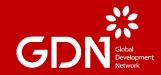

| APPLICATIONS Funding Opportunities - Grants you are eligible to apply for In Progress - Draft applications you have begun but are not yet submitted Revisions Requested - Submitted applications that require more information or further edits (Comments from GDN/Reviewers are provided for your guidance) Under Review - Submitted applications that are currently under review by GDN Submitted - Finalized applications that have either been approved or declined |                |  |  |  |  |  |
|----------------------------------------------------------------------------------------------------|----------------|--|--|--|--|--|
| 2<br>Funding Opportunities2<br>In Progress0<br>Revisions Requested0<br>Under Review                                                                                                    |                |  |  |  |  |  |
| <b>1</b><br>Submitted                                                                                                    | 1<br>Submitted |  |  |  |  |  |
| COLLABORATION FORMS AND APPLICATIONS                                                                                                    |                |  |  |  |  |  |
| Action Required - Pending collaborator forms requiring your completion Applications - Applications you are associated with and able to edit and collaborate on                                                                                                    |                |  |  |  |  |  |
| 0<br>Action Required 0<br>Applications                                                                                                    |                |  |  |  |  |  |

#### Get familiar with the different sections

If you are the **main applicant (started the application)**, the section highlighted in orange is for you.

If you join the portal after being invited as a **collaborator**, the section highlighted in green is for you.

#### User portal - main applicant

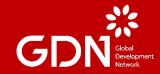

#### APPLICATIONS

Funding Opportunities - Grants you are eligible to apply for In Progress - Draft applications you have begun but are not yet submitted Revisions Requested - Submitted applications that require more information or further edits (Comments from GDN/Reviewers are provided for your guidance) Under Review - Submitted applications that are currently under review by GDN Submitted - Finalized applications that have either been approved or declined

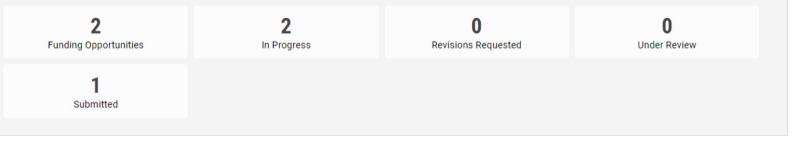

#### Get familiar with the different sections

As the owner of the application, you will be able to know in which stage it is as per the description provided.

Keep in mind you will only be allowed to submit or be associated with one application!

#### **User portal - collaborator**

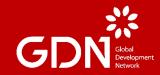

#### COLLABORATION FORMS AND APPLICATIONS

Action Required - Pending collaborator forms requiring your completion Applications - Applications you are associated with and able to edit and collaborate on

| 0               | 0            |
|-----------------|--------------|
| Action Required | Applications |

#### Get familiar with the different sections

As a collaborator, make sure that any item under "Action Required" is addressed. It is probably an indication that you have not filled and submitted the "Collaborator Form" to an application you were invited and accepted to be part of.

You may check the status or edit your application, when possible, under "Applications".

Keep in mind that if you do not fill the "Collaborator form" ahead of the deadline of the respective call, it can be excluded at the Eligibility Screening stage.

#### **Open calls – Individuals example**

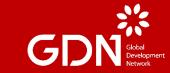

| FUNDING OPPORTUNITIES                                       |                     |                                   |
|-------------------------------------------------------------|---------------------|-----------------------------------|
|                                                             |                     | <b>X Q</b> 1-2 of 2 <b>X &gt;</b> |
| Opportunity Details                                         | Deadline            | \$                                |
| Japanese Award for Outstanding Research on Development (ORD | 28/07/2022 12:00 AM | Apply Now                         |
| ORD Reviewers                                               | 31/07/2022 12:00 AM | Apply Now                         |
|                                                             |                     |                                   |

#### Press "Funding Opportunities" from user Portal

You will see all open opportunities according to your profile:

- Individuals ORD and ORD Reviewers
- MIDP Reviewer MIDP reviewer application for the main applicant
- Non-Profit Organization MIDP application for the main applicant

Note that all other team members will be added as "Collaborators" of the proposal and will receive an invitation from the application (see details later on this document)

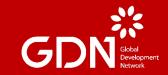

## Interaction with GDN

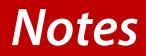

Notes

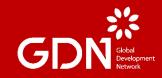

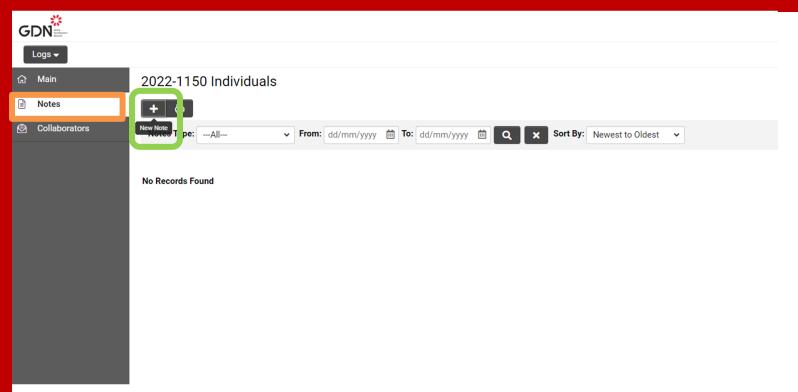

#### **Reach out to GDN**

If you need to reach out to GDN you can either send an email or go to to "Notes" (highlighted in orange) and then press "+" to add a new note (highlighted in green)

#### GDN will receive a notification and will reply on the platform

Notes

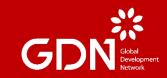

| GDN           |                                                                                                    | Home        | ¢ ( | Ð |
|---------------|----------------------------------------------------------------------------------------------------|-------------|-----|---|
| Logs 🗸        |                                                                                                    | 1 of 3      | < > |   |
| යි Main       | 2022-1150 Individuals                                                                                                    | >           | i   | D |
| Notes 2       | + 8                                                                                                    |             |     |   |
| Collaborators | Notes Type:All V From: dd/mm/yyyy 📋 To: dd/mm/yyyy 🛱 🔍 🗙 Sort By: Newest to Oldest V                                                                                                    |             |     |   |
|               |                                                                                                    | 1-2 of 2    | < > |   |
|               | 1 14/07/2022 03:58 PM                                                                                                    |             |     | П |
|               | Type: Note to Applicant                                                                                                    |             |     |   |
|               | Hello!                                                                                                    |             |     |   |
|               | In order to add your team members, you must press on "Collaborators" on the left side of your screen (right below "Notes"), add their details and press "Invite". You will see they have accepted (or declined) there by checking their | r "Status". |     |   |
|               | Do not hesitate to reach out with any additional questions you might have.                                                                                                    |             |     |   |
|               | By: João Costa                                                                                                    |             |     |   |
|               | 2 14/07/2022 03:56 PM                                                                                                    |             | ľ   |   |
|               | Type: Note to GDN                                                                                                    |             |     |   |
|               | Hello                                                                                                    |             |     |   |
|               | I do not know how to add my team members to the application so that they can be associated and help me write it.                                                                                                    |             |     |   |
|               | Thank you                                                                                                    |             |     |   |
|               | By: Joeo Individual                                                                                                    |             |     |   |
|               |                                                                                                    |             |     |   |

#### **Interact with GDN - example**

Under "Notes" you can see the request sent by an applicant (highlighted in orange) and the answer from GDN (highlighted in green)

You (and collaborators that have accepted the invitation) will receive a notification that GDN answered. If a follow-up is needed, you must reply on the platform and not as a reply to the email notification

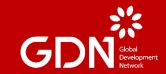

## **Eligibility Quiz**

**ORD and MIDP Applications** 

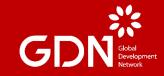

|                                                                                                    | Home          | <b>* 6</b>      |
|----------------------------------------------------------------------------------------------------|---------------|-----------------|
| New Grant                                                                                                    |               | <b>&gt;</b> (i) |
| ELIGIBILITY CLEARANCE CONTACT INFORMATION                                                                                                    |               |                 |
| * Have you or any other member of your team been a successful recipient of an ORD grant in the past 3 years?                                                                                                    |               |                 |
| Past ORD winners and finalists are not eligible to apply with the same or similar research proposal. Additionally, winners are not eligible to apply for a period of 3 years subsequent to the end of their agreement with GDN.                                                                                                    |               |                 |
| Please Selec 🗸                                                                                                    |               |                 |
| * Are you and your team affiliated with an institution for this proposed research project?                                                                                                    |               |                 |
| Researchers must be affiliated to an institution to apply. Winners of the Competition will be engaged with GDN through a Grant Agreement signed with the institution which shall provide administrative and financial oversight throughout the Implementation of the project (includi use of the budget using the forms provided).                                                                                                    | ng certifying | the             |
| Please Selec 🗸                                                                                                    |               |                 |
| * Are all team members residing in, and citizens an eligible country (listed as a low- or lower-middle-income country by the World Bank)?                                                                                                    |               |                 |
| The competition is open only to researchers who are citizens or permanent residents of these countries. The applicants (including team members) can be asked to submit proof of their citizenship and residency through documents with legal standing, at any point during the content that all personal information details as provided in the application (and CV) should be factually correct, else the application will be liable for disqualification. The information on the identity Card will remain strictly confidential with GDN. | mpetition. Pl | ease            |
| Click here for a list of eligible countries.                                                                                                    |               |                 |
| Please Selec 🗸                                                                                                    |               |                 |
| * Will all team members be 45 years of age or less at the end of the year?                                                                                                    |               |                 |
| The upper age limit for all applicants is 45 years as of the end of the year.                                                                                                    |               |                 |
| Please Selec 🗸                                                                                                    |               |                 |
| * Is any team member part of multilateral and/or bilateral organization?                                                                                                    |               |                 |
| Staff members of multilateral and bilateral organizations (The World Bank, IMF, IADB, UN agencies, UKAid, etc.) are not eligible to apply                                                                                                    |               |                 |
| Please Selec 🗸                                                                                                    |               | EVE N           |
|                                                                                                    | N             | IEXT >          |

#### Answer all questions in the quiz

Only the person starting the application shall go through the Eligibility Quiz which is mandatory for ORD and MIDP applications.

Note that this is an initial quiz and that GDN will later double-check all items as per the Call. If you fail to pass then you will not have access to the full proposal.

| G                                                                                                    | DN                      |
|----------------------------------------------------------------------------------------------------|-------------------------|
| GDN                                                                                                    | Home 🌲                  |
| New Grant                                                                                                    | >                       |
| <ul> <li>Submission failed due to the following:</li> <li>A re you and your team affiliated with an institution for this proposed research project? cannot be empty.</li> <li>A re all team members residing in, and citizens an eligible country (listed as a low- or lower-middle-income country by the World Bank)? cannot be empty.</li> <li>Will all team members be 45 years of age or less at the end of the year? cannot be empty.</li> <li>Is any team members part of multilateral and/or bilateral organization? cannot be empty.</li> <li>A re any team members previous (last 5 years) or current employees of GDN or its Regional Network Partners cannot be empty.</li> <li>Has the proposed project received any funding from GDN in the past? cannot be empty.</li> <li>Will the project be implemented in an eligible country (listed as low-income, or upper-middle-income countries by the World Bank)? cannot be empty.</li> <li>Is the proposed project an original idea and being developed by the team? cannot be empty.</li> </ul>                                                                                                    |                         |
| ELIGIBILITY CLEARANCE     CONTACT INFORMATION     Have you or any other member of your team been a successful recipient of an ORD grant in the past 3 years?                                                                                                    |                         |
| Past ORD winners and finalists are not eligible to apply with the same or similar research proposal. Additionally, winners are not eligible to apply for a period of 3 years subsequent to the end of their agreement with GDN.                                                                                                    |                         |
| Yes  * Are you and your team affiliated with an institution for this proposed research project?                                                                                                    |                         |
| Researchers must be affiliated to an institution to apply. Winners of the Competition will be engaged with GDN through a Grant Agreement signed with the institution which shall provide administrative and financial oversight throughout the implementation of the project (in use of the budget using the forms provided).                                                                                                    | ncluding certifying the |
| Please Selec  Please Selec  Pl |                         |
| The competition is open only to researchers who are citizens or permanent residents of these countries. The applicants (including team members) can be asked to submit proof of their citizenship and residency through documents with legal standing, at any point during note that all personal information details as provided in the application (and CV) should be factually correct, else the application will be liable for disqualification. The information on the identity Card will remain strictly confidential with GDN.                                                                                                    | the competition. Please |
| Save Draft Submit Eligibility                                                                                                    |                         |
|                                                                                                    |                         |

#### **Missing questions from the quiz**

If you miss one or more questions, the system will warn you after you press "Submit Eligibility."

| GDN     |                                                                                      | Home | <b>• •</b> |  |
|---------|--------------------------------------------------------------------------------------|------|------------|--|
| යි Main | 2022-1149 Individuals                                                                |      | > 🖸        |  |
| Notes   | 8 Based on your answer(s), you are ineligible to apply for this grant.               |      |            |  |
|         | CONTACT INFORMATION                                                                  |      |            |  |
|         | Primary Contact                                                                      |      |            |  |
|         | Joao Individual<br>home<br>home<br>Phone: 00000<br>Email: joaopmoraiscosta@gmail.com |      |            |  |
|         | Okay                                                                                 |      |            |  |
|         |                                                                                      |      |            |  |
|         |                                                                                      |      |            |  |
|         |                                                                                      |      |            |  |

G

#### **Failed Quiz**

If you fail the quiz, you will not be able to proceed to the form for the full proposal. You may try again in case you are sure you are eligible but possibly selected an answer incorrectly.

Reach out to GDN if you believe there is a mistake through the "Notes." (more information down this doc)

| GDN.   |                                                                                      | Home 🌲 🕔 |
|--------|--------------------------------------------------------------------------------------|----------|
| 份 Main | 2022-1150 Individuals                                                                | > 🖸      |
| Notes  | CONTACT INFORMATION                                                                  |          |
|        | Primary Contact                                                                      |          |
|        | Joao Individual<br>home<br>home<br>Phone: 00000<br>Email: joaopmoraiscosta@gmail.com |          |
|        | Proceed                                                                              |          |
|        |                                                                                      |          |
|        |                                                                                      |          |
|        |                                                                                      |          |
|        |                                                                                      |          |
|        |                                                                                      |          |
|        |                                                                                      |          |
|        |                                                                                      |          |
|        |                                                                                      |          |
|        |                                                                                      |          |
|        |                                                                                      |          |
|        |                                                                                      |          |

#### **Approved Quiz**

If you pass the quiz, The above message will be displayed on your screen. Press "Proceed" to move along to the form with the full proposal.

G

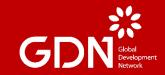

# Team composition (Collaborators)

Invitation Requirements Functionalities

#### Full proposal – ORD example

| GDN                     |                                                                                                    | Home 🌲                   | J |
|-------------------------|----------------------------------------------------------------------------------------------------|--------------------------|---|
| Logs 🗸                  |                                                                                                    |                          |   |
| ☆ Main                  | 2022-1150 Individuals                                                                                                    | > (i)                    | ſ |
| Notes     Collaborators | <ul> <li>Please complete the mandatory questions below.</li> <li>Some of information is copied directly from your organization and user profiles and will appear in a read-only state within this form.<br/>If the information displayed is not current, please update your organization and user profiles prior to completing and submitting this form.</li> <li>If you wish to communicate with staff regarding your application, go to the Notes tab located within the left side menu. Then, press the '*' sign for a new note, type what you would like to raise to GDN and end by pressing 'Save'. GDN necessary reply to you. You will get an email notification if GDN replies and you will have to go again to the Notes tab to view it.</li> </ul> | i will receive it and if | 2 |
|                         | CONTACT INFORMATION     GENERAL INFORMATION     RESEARCH PROPOSAL INFORMATION     METHODOLOGY     POLICY IMPLICATIONS     ETHICAL CONSIDERATIONS     BUDGET & TIMELINE      Primary Contact                                                                                                    |                          |   |
|                         | Joao Individual<br>home<br>Phone: 00000<br>Email: joaopmoraiscosta@gmail.com                                                                                                    |                          |   |
|                         |                                                                                                    | NEXT                     | > |
|                         | Save Draft 🗸 Submit                                                                                                    |                          |   |
|                         |                                                                                                    |                          |   |
|                         |                                                                                                    |                          |   |
|                         |                                                                                                    |                          |   |

G

#### **Press "Save Draft" to see all fields**

Once you arrive to this stage, you need to press "Save Draft." You are able to navigate through all different sections by pressing on the tab names (e.g. "General Information", "Methodology", etc.)

### **Collaborators – invitation from main applicant**

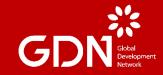

| G |               |                  |        |            |             |       |
|---|---------------|------------------|--------|------------|-------------|-------|
|   | Logs 🗸        |                  |        |            |             |       |
|   | Main          | 2022-1150 Indivi | duals  |            |             |       |
|   | Notes 2       |                  | Prefix | First Name | Last Name   | Email |
| ٩ | Collaborators | +<br>Add         |        |            | Save Invite |       |
|   |               |                  |        |            |             |       |
|   |               |                  |        |            |             |       |
|   |               |                  |        |            |             |       |
|   |               |                  |        |            |             |       |
|   |               |                  |        |            |             |       |

#### Adding team members (Collaborators)

To add team members to your application go to "Collaborators" (highlighted in orange) and then press "+" every time you want to add a name (highlighted in green)

Collaborators can help edit the application after they accept the invitation and submit the "Collaborator Form" which collects information including CV and role on the application.

#### **Collaborators – invitation from main applicant**

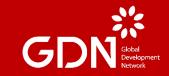

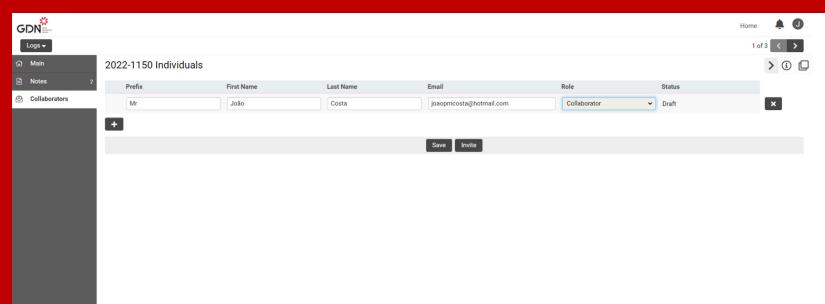

#### Adding team members (Collaborators)

Provide the required details for all team members you wish to invite. The role is by default *collaborator* since the Principal Investigator (ORD)/Project Director (MIDP)/Team leader (MIDP Reviewer) details are provided on the main application form. The status of your collaborator will still be labeled as "draft" until the invitation is sent (see next page).

You may "Save" it for safekeeping while adding new members.

#### **Collaborators – invitation from main applicant**

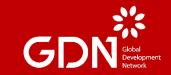

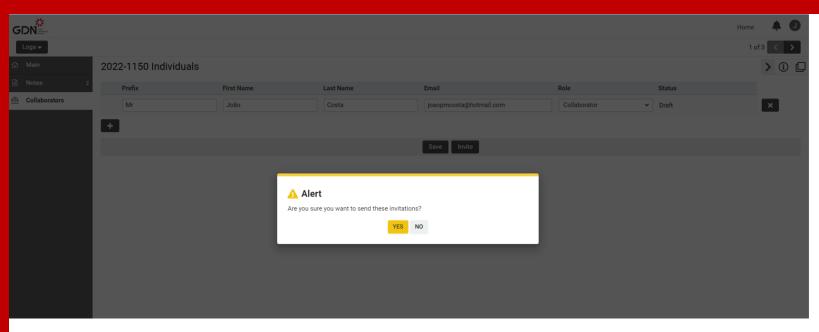

#### Sending invitations to team members (Collaborators)

Once you have filled all details for all team members, the system will prompt a confirmation message. Only after you confirm and the invitations are sent, will their status change to Invited.

You may add new team members while the call is open and until you submit the full application.

#### **Collaborators – invitation received**

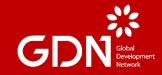

| GDI | V Gold<br>Overlagment<br>Retrook                                                                                                    |  |
|-----|----------------------------------------------------------------------------------------------------|--|
|     | Collaboration Invitation                                                                                                    |  |
|     | You have been invited to collaborate                                                                                                    |  |
|     | João Costa,                                                                                                    |  |
|     | You have been invited as Collaborator for the following Grant: 2022-1150 Individuals Japanese Award For<br>Outstanding Research on Development |  |
|     | Accept Decline                                                                                                    |  |
|     | Accept Decline                                                                                                    |  |

#### **Invitation to Collaborators**

The individuals invited will receive an email that will point them to a message similar to the one above and they must accept or decline.

The main application will be able to check the status of the invitation on the tab "Collaborator".

### **Collaborators – "Action Required"**

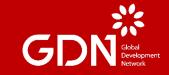

| GDN |             |                       |              |              |                 |                          |        | Но           | ome | ¢ | J |
|-----|-------------|-----------------------|--------------|--------------|-----------------|--------------------------|--------|--------------|-----|---|---|
|     | ACTION REQU | JIRED                 |              |              |                 |                          |        |              |     |   |   |
|     |             |                       |              |              |                 |                          | ×Q     | 1-1 of 1 < > |     |   |   |
|     |             | Application ID        | Project Name | Organization | Primary Contact | ≑ Туре                   | Status | Due Date     | \$  |   |   |
|     | Open        | 2022-1150 Individuals |              | Individuals  | João Costa      | Collaborator Declaration | Draft  |              |     |   |   |
|     |             |                       |              |              |                 |                          |        |              |     |   |   |
|     |             |                       |              |              |                 |                          |        |              |     |   |   |
|     |             |                       |              |              |                 |                          |        |              |     |   |   |
|     |             |                       |              |              |                 |                          |        |              |     |   |   |
|     |             |                       |              |              |                 |                          |        |              |     |   |   |
|     |             |                       |              |              |                 |                          |        |              |     |   |   |
|     |             |                       |              |              |                 |                          |        |              |     |   |   |
|     |             |                       |              |              |                 |                          |        |              |     |   |   |
|     |             |                       |              |              |                 |                          |        |              |     |   |   |

#### **Fill the Collaborator Form**

You must fill the form accessible under "Collaborator Forms and Applications" from the User Portal, section "Action Required".

It is mandatory to fill this in order for the application to advance to the review stage.

## **Collaborators – Collaborator Declaration/Form**

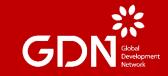

| GDN                |                                                  | Home |      | Ļ | J |
|--------------------|--------------------------------------------------|------|------|---|---|
| Actions 🕶          |                                                  | 1    | of 1 | < | > |
| ☆ Main             | 2022-1150 Individuals (Collaborator Declaration) |      | >    | i | D |
| 谸 Assigned Users 1 | Summary                                          |      |      |   |   |
|                    | ORD TEAM MEMBERS                                 |      |      |   |   |
|                    | * Research Team Position                         |      |      |   |   |
|                    | Co-Researchers (CR) ~                            |      |      |   |   |
|                    | * Role in the research and key responsibilities  |      |      |   |   |
|                    | IT manager responsible for X                     |      | 11.  |   |   |
|                    | * Curriculum Vitae                               |      |      |   |   |
|                    | Upload the most up-to-date CV                    |      |      |   |   |
|                    | <b>±</b>                                         |      |      |   |   |
|                    | Save Draft Submit                                |      |      |   |   |

#### **Fill the Collaborator Form**

You must fill the form with the indication of your role and responsibilities under the proposed application and upload your full CV.

Take note that it is mandatory to fill this in order for the application to advance to the review stage.

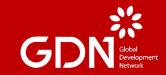

# Budget submission ORD and MIDP Applications

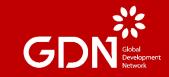

| GDN           | Home 🌲 🕖                                                                                                    |
|---------------|----------------------------------------------------------------------------------------------------|
| Logs 🕶        | 1 of 1 < >                                                                                                    |
| යි Main       | 2022-1150 Individuals > (i)                                                                                                    |
| Notes 2       | CONTACT INFORMATION GENERAL INFORMATION RESEARCH PROPOSAL INFORMATION METHODOLOGY POLICY IMPLICATIONS ETHICAL CONSIDERATIONS BUDGET :                                                                                                    |
| Collaborators | Budget                                                                                                    |
|               | Please provide a budget for the proposed project taking into consideration that all expected costs including data collection, travel and equipment must be included. Please note that participation in conferences will not be funded through the proposed funding. |
|               | Press the button "Budget" and use the available table to include as many lines as necessary per each of the sections of the budget. The table will calculate automatically the sum of the different budget lines.                                                   |
|               | Note: Budget should be planned according to the 1st prize of USD 30,000. The 2nd and 3rd prize winners will be requested to revise their budget and adapt to the prize money of each place.                                                                         |
|               | Once you fill the table, it will be displayed below                                                                                                    |
|               | Budget                                                                                                    |
|               | * Provide a brief narrative to explain the budget                                                                                                    |
|               | GUIDING QUESTIONS                                                                                                    |
|               | <ul> <li>Link the use of funds to the research project as it is structured with the timeline.</li> <li>Please explain the choices you made in building the budget, and the rationale for the proposed allocation of funds.</li> </ul>                               |
|               |                                                                                                    |
|               | < BACK                                                                                                    |
|               | Save Draft 📔 🗸 Submit                                                                                                    |

#### Press "Budget" to fill in the table

The system has a dedicated system for you to input the budget of your application that is then displayed on your screen.

Take note that there are instructions/tips on how to fill table but send us a Note if you face any difficulty

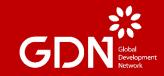

| Personnel                      |                            |                                              |                        | Home 🌲 🕻                                                                                                  |
|--------------------------------|----------------------------|----------------------------------------------|------------------------|----------------------------------------------------------------------------------------------------|
| Personnel                      | Details                    | Cost                                         |                        | 1 of 1 < 义                                                                                                |
| Principal Investigator         | nonths of implementation   | 1200                                         | ×                      | > (1)                                                                                                    |
|                                |                            | 1200.00                                      |                        |                                                                                                    |
| +                              |                            |                                              |                        | HODOLOGY POLICY IMPLICATIONS ETHICAL CONSIDERATIONS BUDGET & TIMELINE                                     |
| Data Collection                |                            |                                              |                        |                                                                                                    |
| Data Collection                | Details                    | Cost                                         |                        | including data collection, travel and equipment must be included. Please note that participation in       |
| Primary(Travel) ~              | ect data with local people | 500                                          | ×                      | ach of the sections of the budget. The table will calculate automatically the sum of the different budget |
|                                |                            | 500.00                                       |                        | I vinners will be requested to revise their budget and adapt to the prize money of each place.            |
| +<br>Add Row                   |                            |                                              |                        |                                                                                                    |
| Equipment                      |                            |                                              |                        |                                                                                                    |
| Equipment (Including Software) | Details                    |                                              | Cost                   |                                                                                                    |
|                                |                            |                                              | 0.00                   |                                                                                                    |
| <ul> <li>B</li> </ul>          | Save Clear                 | Close<br>ade in building the budget, and the | rationale for the prop | used allocation of funds.                                                                                 |
|                                |                            |                                              | Save                   | Draft 🗸 Submit                                                                                            |

#### Insert new items per section of the budget

You may add as many new lines as needed per section of the budget by pressing "+" as many times as needed.

Each new line will need to include the details and the total cost. The system automatically calculates the total.

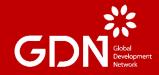

| Personnel              | Details                   | Cost     |                                                   |
|------------------------|---------------------------|----------|---------------------------------------------------|
| Principal Investigator | Responsible for overall m | 1200.00  | HODOLOGY POLICY IMPLICATIONS                      |
|                        |                           | 1200.00  |                                                   |
| +                      |                           |          | including data collection, travel and equipment   |
| Data Collection        |                           |          | ach of the sections of the budget. The table will |
| Data Collection        | Bave Complete             | Cost     | vinners will be requested to revise their budget  |
| Primary(Travel) ~      |                           | 500.00 × |                                                   |
|                        |                           | 500.00   |                                                   |
| +                      |                           |          | it<br>DO                                          |
|                        |                           |          | 00                                                |

#### Submit the budget

After you have finished inserting all lines, press "Save" and the system displays a confirmation message saying "Save Complete". Only after you receive this message, press on "Close" (if the system does not automatically close the budget window).

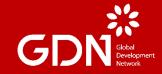

| G  | DN Bar        |                                                                      |                                                                                                    |                                       |                                     |
|----|---------------|----------------------------------------------------------------------|----------------------------------------------------------------------------------------------------|---------------------------------------|-------------------------------------|
|    | Logs 🔻        |                                                                      |                                                                                                    |                                       |                                     |
| ជា | Main          | 2022-1150 Individu                                                   | als                                                                                                    |                                       |                                     |
|    | Notes 2       | < CRMATION GENERAL INFO                                              | DRMATION RESEARCH PROPOSAL IN                                                                                 | FORMATION METHODOLOGY                 | POLICY IMPLICATIONS                 |
| ٩  | Collaborators | Note: Budget should be planne<br>Once you fill the table, it will be | ed according to the 1st prize of USD 30,000.<br>e displayed below                                             | The 2nd and 3rd prize winners will be | requested to revise their budget an |
|    |               | Budget                                                               |                                                                                                    |                                       |                                     |
|    |               | Data Collection                                                      | Details                                                                                                    | Cost                                  |                                     |
|    |               | Primary(Travel)                                                      | 2 site visits to collect data<br>with local people                                                            | 500.00                                |                                     |
|    |               |                                                                      |                                                                                                    | 500.00                                |                                     |
|    |               | Equipment (Including Software                                        | ) Details Cost                                                                                                |                                       |                                     |
|    |               | Other Costs Details Cost                                             |                                                                                                    |                                       |                                     |
|    |               | Personnel                                                            | Details                                                                                                    | Cost                                  |                                     |
|    |               | Principal Investigator                                               | Responsible for overall<br>management with a cost of<br>100USD per each of the 12<br>months of implementation | 1200.00                               |                                     |
|    |               |                                                                      |                                                                                                    | 1200.00                               |                                     |
|    |               |                                                                      | Total Project Costs                                                                                           |                                       |                                     |
|    |               |                                                                      | 1700.00                                                                                                    |                                       |                                     |
|    |               | BACK                                                                 | xplain the budget                                                                                             |                                       |                                     |
|    |               |                                                                      |                                                                                                    | Save Draft 🛛 🗸 Sub                    | bmit                                |

#### **Confirm the submitted budget**

The submitted budget will be displayed on the application and you can check if the values are correct or if you find any discrepancy. If you press "Budget", you can edit it and save it once again.

#### Send a note to GDN if you see any discrepancy or face issues

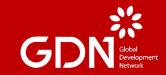

# Timeline submission ORD and MIDP Applications

### **Timeline table – ORD and MIDP Applications**

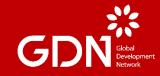

#### \* Timeline

Please provide a timeline for the proposed project providing a description for the task, the initial and final month to complete it and to which milestone it corresponds to (ideally linking it to the steps of the project described throughout the application).

Download this template and upload the filled document

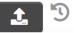

#### Download the template timeline

Use the provided template to present the timeline for implementation of your project

Take note that you must not use this document to upload other information beyond the timeline for the project

There are instructions/tips on how to fill table but send us a message if you face any difficulty

### **Timeline – ORD Applications**

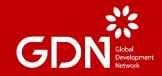

**Global Development Awards Competition 2023** 

| Proposal Basic Information                                       |                                                                                                    |
|------------------------------------------------------------------|----------------------------------------------------------------------------------------------------|
| Title of the proposed project                                    |                                                                                                    |
| <b>Category</b><br>please indicate with an 'X'                   | Japanese Award for Most Innovative<br>Development Project (MIDP)<br>Japanese Award for Outstanding Research on<br>Development (ORD) |
| MIDP category – NGO<br>please fill if relevant                   |                                                                                                    |
| ORD category – Principal Investigator<br>please fill if relevant |                                                                                                    |

#### **Provide details about your application**

Don't forget to fill the box at the top of the template to avoid any misunderstandings.

Take note that this timeline will be assessed by Reviewers to see if the implementation plan is feasible and coherent.

## **Timeline – ORD Applications**

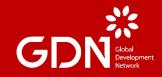

#### <u>Timeline</u>

Please provide a timeline for the proposed project providing a description for the task, the initial and final month to complete it and to which milestone it corresponds to (ideally linking it to the steps of the project described throughout the application).

| # | Activities | Outputs/Deliverables/Milestones | Initial<br>Month | Final<br>Month |
|---|------------|---------------------------------|------------------|----------------|
| 1 |            |                                 |                  |                |
| 2 |            |                                 |                  |                |
| 3 |            |                                 |                  |                |
|   |            |                                 |                  |                |

### Provide details for each item of the implementation

Each new line will need to include a description, the initial month and final month for it and which output/deliverable/milestone it corresponds to.

Take note that this timeline will be assessed by Reviewers to see if the implementation plan is feasible and coherent.

### **Timeline table – ORD and MIDP Applications**

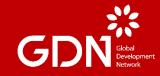

#### \* Timeline

Please provide a timeline for the proposed project providing a description for the task, the initial and final month to complete it and to which milestone it corresponds to (ideally linking it to the steps of the project described throughout the application).

Download this template and upload the filled document

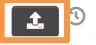

#### **Upload the filled document**

Once you have completed your timeline, upload it by pressing the button (highlighted in orange).

You may reupload a new version if needed. We will consider the latest one. Send a note to GDN if you see any discrepancy or face issues.

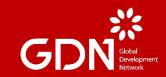

## **Final checks**

## **Before submission**

## **Final check – ORD Applications**

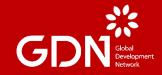

| CONTAC     | T INFORMATION         | GENERAL INFORMATION                  | ORGANIZATION INFORMATION                                                     | PROPOSAL INFORMATION               | BUDGET & TIMELINE | FINAL CHECK           |
|------------|-----------------------|--------------------------------------|------------------------------------------------------------------------------|------------------------------------|-------------------|-----------------------|
|            |                       |                                      | with the different items that are enu<br>n as otherwise you will be excluded |                                    |                   | aspects you have to b |
| * Collabo  | prators information   |                                      |                                                                              |                                    |                   |                       |
| All the    | team members have     | filled their respective Collaborat   | ors forms and have included in the upl                                       | oaded CV their age and/or date of  | birth             |                       |
| Yes        |                       | ~                                    | 5                                                                            |                                    |                   |                       |
| * Eligibil | ity criteria          |                                      |                                                                              |                                    |                   |                       |
| Your p     | roposal complies with | n the eligibility criteria including | but not limited to being related to a pro                                    | ject already ongoing, budget and l | ocation           |                       |
| Yes        |                       | ~                                    | 5                                                                            |                                    |                   |                       |
| * 2022 B   | udget & Proposal b    | udget                                |                                                                              |                                    |                   |                       |
| You ha     | we uploaded the budg  | get/report of expenditure of the     | project for the fiscal year of 2022 and h                                    | nave provided a budget for the sub | mitted project    |                       |
| Yes        |                       |                                      |                                                                              |                                    |                   |                       |

#### **Compliance with the guidelines**

Before submission, you must confirm that your proposal is following the rules. Some of the items were already part of the eligibility quiz you had to pass in order to have access to the full proposal.

Take note that your application can be excluded if you do not comply with it (e.g. missing filled forms from the team members or no CVs, team members over 45 years, proposal found to be based on copy-editing from articles, no connection with the theme...)

## **Final check – MIDP Applications**

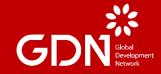

| CONTAC     | T INFORMATION         | GENERAL INFORMATION                    | ORGANIZATION INFORMATION                                                     | PROPOSAL INFORMATION               | BUDGET & TIMELINE | FINAL CHECK      |
|------------|-----------------------|----------------------------------------|------------------------------------------------------------------------------|------------------------------------|-------------------|------------------|
|            |                       |                                        | with the different items that are enu<br>n as otherwise you will be excluded |                                    |                   | aspects you have |
| * Collabo  | orators information   |                                        |                                                                              |                                    |                   |                  |
| All the    | team members have     | filled their respective Collaborat     | ors forms and have included in the upl                                       | oaded CV their age and/or date of  | birth             |                  |
| Yes        |                       | ~                                      | Ð                                                                            |                                    |                   |                  |
| * Eligibil | ity criteria          |                                        |                                                                              |                                    |                   |                  |
| Your p     | roposal complies witl | h the eligibility criteria including l | out not limited to being related to a pro                                    | ject already ongoing, budget and l | ocation           |                  |
| Yes        |                       | ~                                      | I                                                                            |                                    |                   |                  |
| * 2022 B   | udget & Proposal b    | udget                                  |                                                                              |                                    |                   |                  |
| You ha     | ave uploaded the budg | get/report of expenditure of the p     | project for the fiscal year of 2022 and h                                    | ave provided a budget for the sub  | mitted project    |                  |

#### **Compliance with the guidelines**

Before submission, you must confirm that your proposal is following the rules. Some of the items were already part of the eligibility quiz you had to pass in order to have access to the full proposal.

Take note that your application can be excluded if you do not comply with it (e.g. missing filled forms from the team members or no CVs, lack of budget from 2022, budget for proposal above the prize money, disconnect from the theme...)

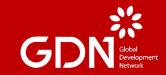

# Revisions of application React to requests

#### **Revisions Requested – edit the application**

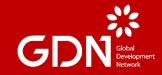

| REVISIONS | R | EQUESTED              |                   |                                              |                    |                       |    |                   |    |
|-----------|---|-----------------------|-------------------|----------------------------------------------|--------------------|-----------------------|----|-------------------|----|
|           |   |                       |                   |                                              |                    | ×                     | Q  | 1-1 of 1 <        | >  |
|           | # | Application ID        | Application Type  |                                              | \$<br>Organisation | \$<br>Primary Contact | \$ | Last Modified     | \$ |
| Open      | 1 | 2022-1150 Individuals | Japanese Award Fo | or Outstanding Research on Development (ORD) | Individuals        | Joao Individual       |    | 14/07/2022 04:23F | PM |

#### **Check Revisions request**

Before the review process takes place, GDN might ask you to make some revisions on your application. An email notification will be sent to the main applicant and all collaborators.

To check what was requested, you must enter the platform and go to the "Revisions Request" section and press "Open".

#### **Revisions Requested – edit the application**

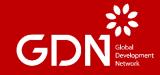

| 5DN -                                             |                                                                                                    | Home       | J    |
|---------------------------------------------------|----------------------------------------------------------------------------------------------------|------------|------|
| Logs 🗸                                            |                                                                                                    | 1 of 1 < > |      |
| Main                                              | 2022-1150 Individuals                                                                                                    | > (i) (    | Q    |
| Notes         2           Collaborators         2 | Staff has requested the following revisions to your application<br>Please make revise the budget of your proposal as It is currently above the USD 30,000 provided for the 1st prize winner of this competition.                                                                                                    |            |      |
|                                                   | Once you have made the necessary changes, please "Submit" it again ahead of the deadline                                                                                                    |            |      |
|                                                   | Instructions for Submitting Revisions     Please only update your application with the requested information.     Once all revisions have been entered, click the "submit Revisions" button to resubmit your application.     If you wish to communicate with staff regarding your application, use the <b>Notes</b> tab located within the left side menu. |            |      |
|                                                   | CONTACT INFORMATION GENERAL INFORMATION RESEARCH PROPOSAL INFORMATION METHODOLOGY POLICY IMPLICATIONS ETHICAL CONSIDERATIONS BUDGET & TIMELINE                                                                                                    |            | -    |
|                                                   | Primary Contact<br>Joao Individual<br>home<br>Phone:<br>Phone: 00000<br>Email: Joaopmoraliscosta@gmail.com                                                                                                    |            |      |
|                                                   | Collaborator Declaration                                                                                                    |            |      |
|                                                   | Collaborator_LocianationJobio_Costa.adf                                                                                                    |            |      |
|                                                   |                                                                                                    | NEXT >     | . I. |
|                                                   | Save Draft Submit Revisions                                                                                                    |            | LI.  |

#### Check note from staff and submit revisions

The note from GDN with details on what needs to be addressed will be at the top of the page and you can then edit any item of the application. You may also send a note to request clarifications from the GDN team.

After all changes are made in order to address the issues identified, you must press "Submit Revisions" otherwise the system will not send those changes back to GDN.

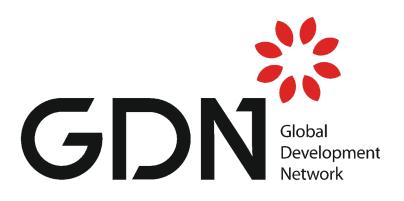

# GDN's Applicant and Grantee Portal

Do not hesitate to reach out to GDN for any clarification at <u>awards@gdn.int</u>

Check the website for more information on the Competition

www.gdn.int/gdac/2024